Club Informatique Mont-Bruno Série Facile

Musique sur Internet et Gestion de musique sur ordinateur

10 & 22 avril 2015

Présentée par Sylvain Garneau

### Contenu de la session

- **Un peu d'histoire….numérique**
- **Achat de musique dans le temps….**
	- **Le passé lointain…mais après le gramophone**
	- **Le passé proche**
	- **Le présent**
	- **Le future proche**
- **Utilisation du Lecteur Windows Media pour gérer sa musique sur son ordinateur (exercices)**
- **Les autres façons de consommer et gérer de la musique sur Internet**

# Premiers Pas du Numérique en Musique

- 1967 au Japon 1<sup>er</sup> magnétophone numérique
- 1972 par Denon 1<sup>er</sup> enregistrement numérique lancés sur le marché
- 1977 par Sony premier enregistreur audionumérique commercialisé (PCM-1) mais la musique est encore vendu en format analogique sur vinyle
- 1982 par Sony et Philips mise en marché des premiers disque compact (CD)
- 1988 La vente de musique sur CD audio dépasse celle des vinyles
- 1988- Apparition des premiers disque compact enregistrable
- 1992 Publication officiel des norme ISO MPEG audio (MP1,2,3)
- 1991-1997 Développement des techniques d'extraction, conversion et échange de fichiers audio (ex. Napster, Kazaa, LimeWire)
- Fin des années '90 Le disque compact enregistrable (CD-R) se généralise
- 1998 Commercialisation des premiers lecteurs MP3 portatifs à mémoire flash
- 1999 Commercialisation des premiers lecteurs MP3 portatifs à disque dur (1.2K chansons)
- 2001 Premier iPod d'Apple
- Automne 2001 XM et Sirius introduisent la radio (Digital Audio Broadcast) satellitaire au Canada
- Août 2011 La télédiffusion se numérise complètement au Canada

#### **Le passé lointain (1948-1992 plus ou moins)**

#### **Avant Internet et les ordinateurs avec lecteur/graveur de Disque Compact (CD)**

- **Analogique**
	- Radio
		- Les curieux ou les moins riches (radio)…..mais aucun contrôle sur le choix de musique
	- Vinyles
		- Ancêtre (78 tours)....(1887-1959)
		- Les fans (45 tours)…..le dernier succès et la face B (1970-1994)
		- Les mélomanes (33 tours Long Play)…..les albums complets, les classiques, les compilations (1946-1991….de retour depuis 2010)
	- Cassettes
		- La mobilité…
			- Les automobilistes (8 pistes et mini cassettes audio) (1963-1983)
			- Les baladeurs (à cassettes) (1979-1985)
		- La flexibilité
			- Miniaturisation et solidité
			- Les économes (copie du disque du voisin ou ami(e))
			- Réutilisation
- **Numérique**
	- Disque Compact (CD) (1982)
		- Nouvelles normes nouveaux appareils \$\$\$\$
		- Période de transition avec les cassettes audio
		- Perte de qualité et de flexibilité temporaire
		- Tous les types de consommateurs les achètent….ou écoute la radio ou Musique+

#### **Avant Internet et les Ordinateurs (lecteur/graveur CD) Analogique**

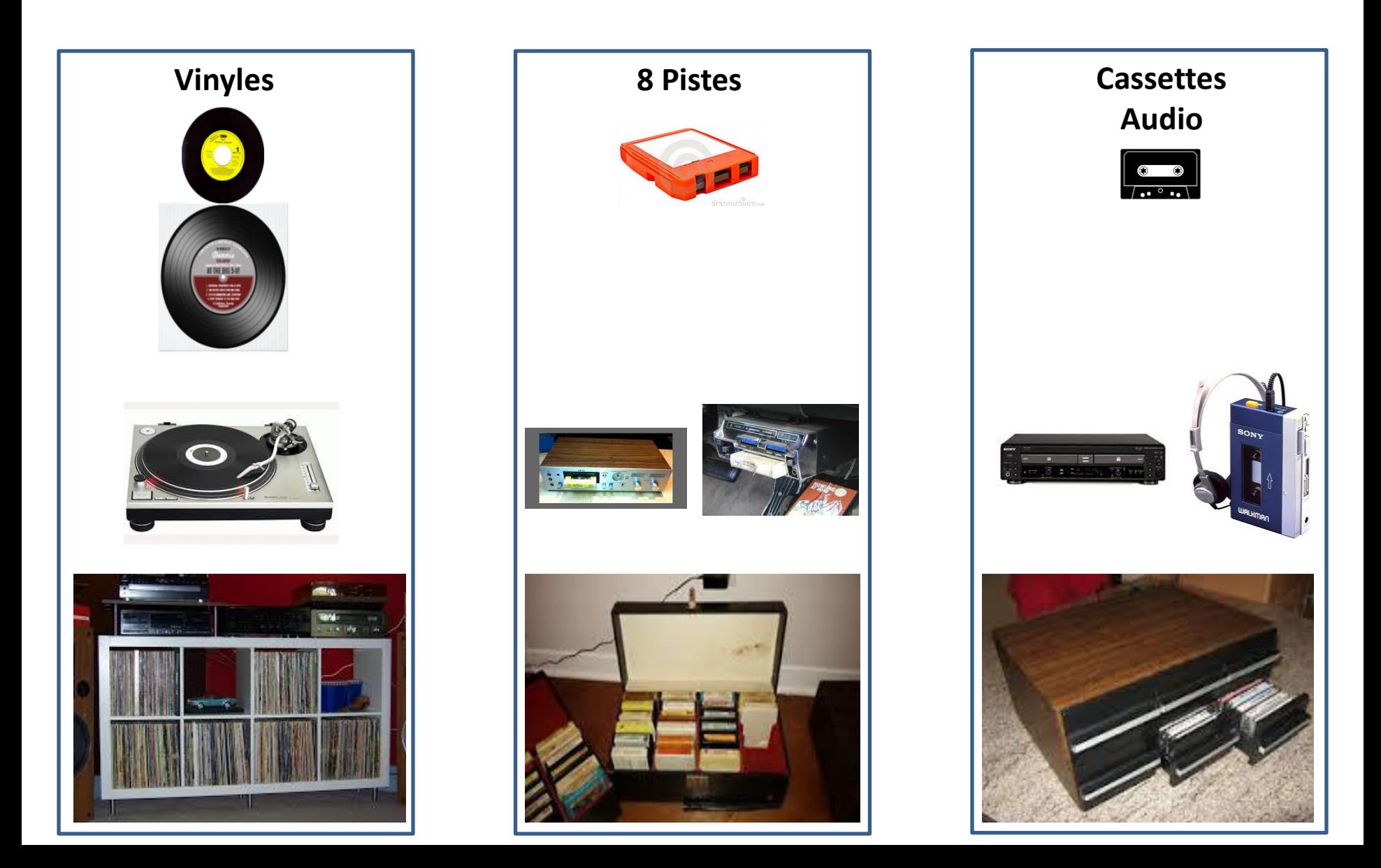

**Avant Internet et les Ordinateurs (lecteur/graveur CD) Numérique**

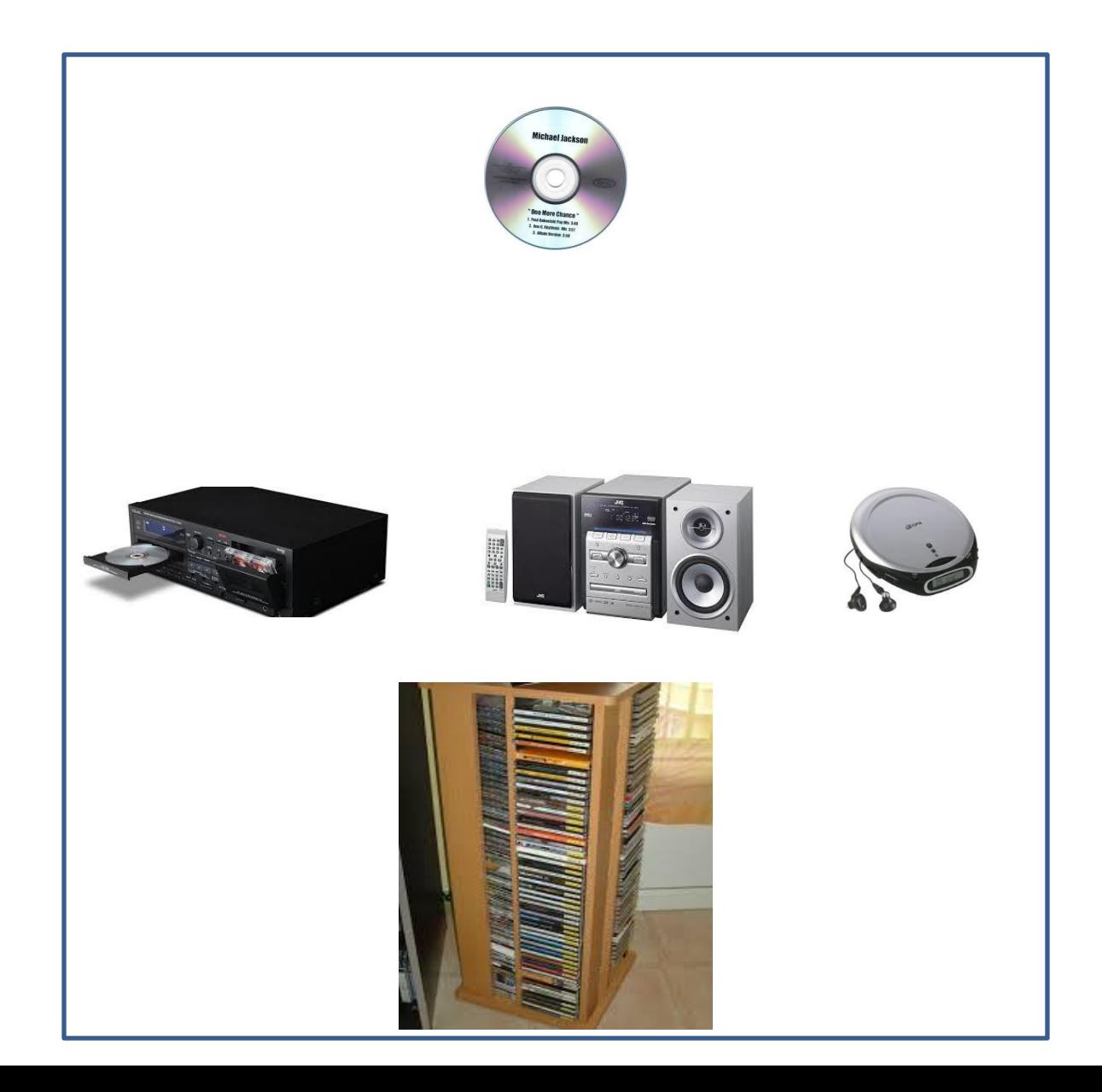

**Le passé proche**

#### **Avant Internet mais avec ordinateurs possédant un lecteur/graveur de Disque Compact (CD)**

- **Numérique**
	- Disque Compact (CD)
		- Améliorations de la qualité sonore grâce aux raffinements des algorithmes de décodage du numérique à l'analogique dans les lecteurs de CD grâce au **DAC**.

**DAC** est l'acronyme de « **Digital Analog Converter** ». Il est présent dans tous les appareils disposant d'une sortie son et qui utilisent une source numérique comme un CD, un miniDisc (souvenez-vous du miniDisc de Sony…), un lecteur mp3…

- Tous les types de consommateurs les achètent....ou écoute la radio ou Musique +
- Début de la Gestion des Fichiers Numériques (Lecteur Windows Media)
	- Permet la lecture de musique sur les ordinateurs
	- Permet la création de liste de lecture et personnaliser l'écoute
	- Graveur = Copies (1988 CD-R sont plus abordable)
	- Retour de la flexibilité
		- Miniaturisation et protection du contenu
		- Les économes (copie du disque du voisin ou ami(e))
		- Les automobilistes (lecteur CD)
		- Les baladeurs CD

### Achat de musique dans le temps **Le présent**

#### **Avec Internet et ordinateurs possédant un lecteur/graveur de Disque Compact (CD)**

- **Tout Numérique**
	- Améliorations continues de la qualité sonore grâce aux raffinements des algorithmes de décodage et au développement d'appareil spécialisé (DAC externe) qui non seulement redonne à la musique numérique une grande qualité mais va même plus loin que le rendu avec vinyles.

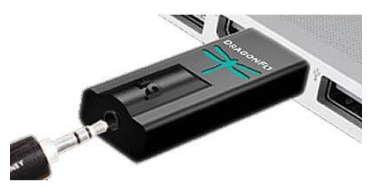

- Disque Compact (CD)
	- Tous les consommateurs amoureux de l'objet physique les achètent….soit au magasin ou en ligne (livré à la maison)
- Gestion des Fichiers Numériques
	- Achat via téléchargement de fichier numérique à la pièce ou par album ou par compilation
	- Permet la création de liste de lecture et personnaliser l'écoute
	- Graveur  $=$  Copies
	- Retour de la flexibilité
		- Miniaturisation et protection du contenu
		- Mobilité du contenu grâce au nuage, au Wi Fi et la numérisation des réseaux cellulaire mobile
		- Échanges avec autrui
		- Les automobilistes (connexion USB ou audio pour baladeur numérique)
		- Les baladeurs numériques
- **Retour du Vinyle comme objet de collection et pour les nostalgiques du son analogique sur vinyle.**

**Avec Internet et ordinateurs possédant un lecteur/graveur de Disque Compact (CD) Numérique Contexte pour utiliser le Lecteur Windows Media**

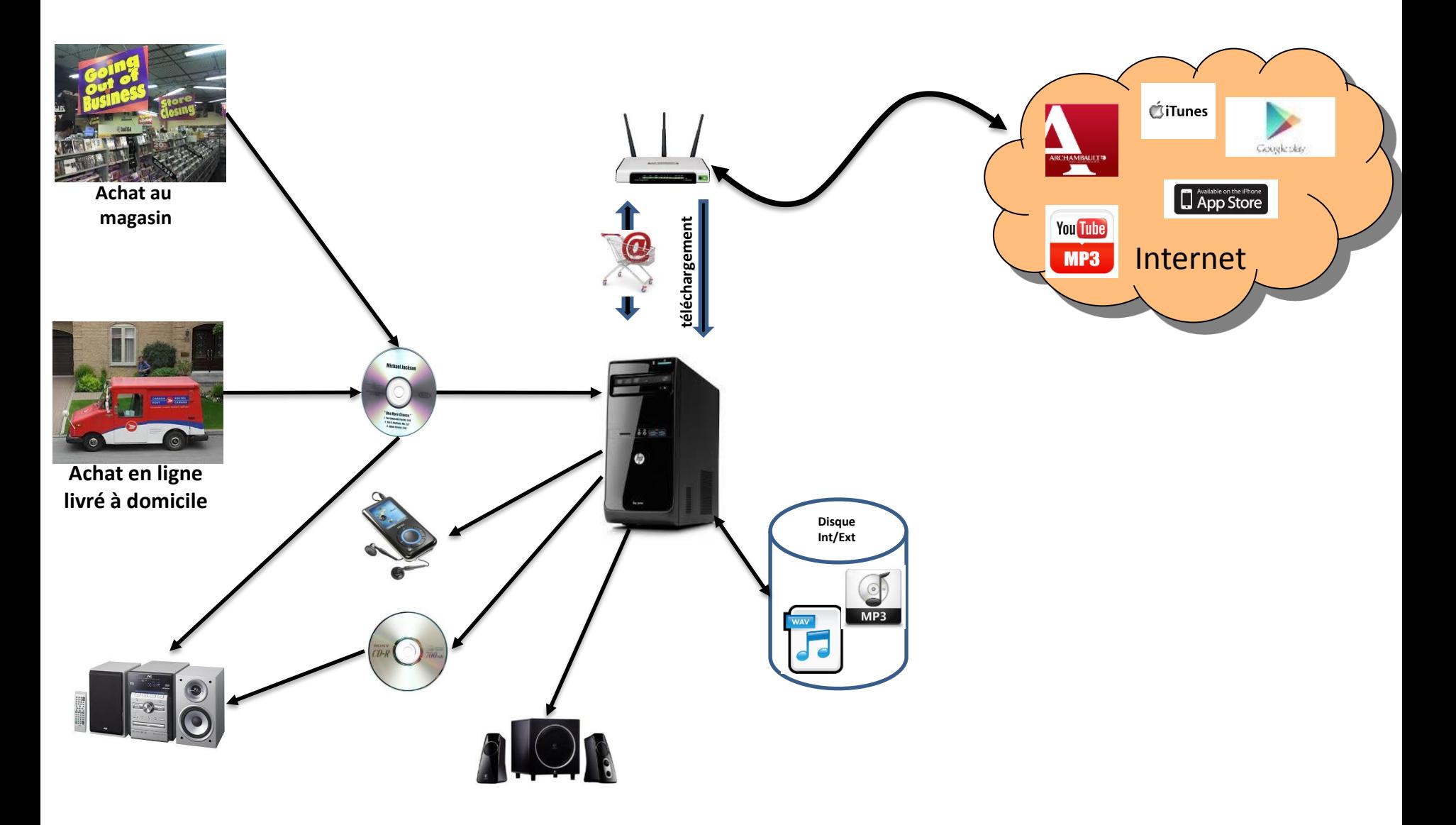

Utilisation du Lecteur Windows Media pour gérer sa musique sur ordinateur

# **À quoi ressemble ce programme?**

#### Lecteur Windows Media Mode Gestion de Bibliothèque

**Onglets**

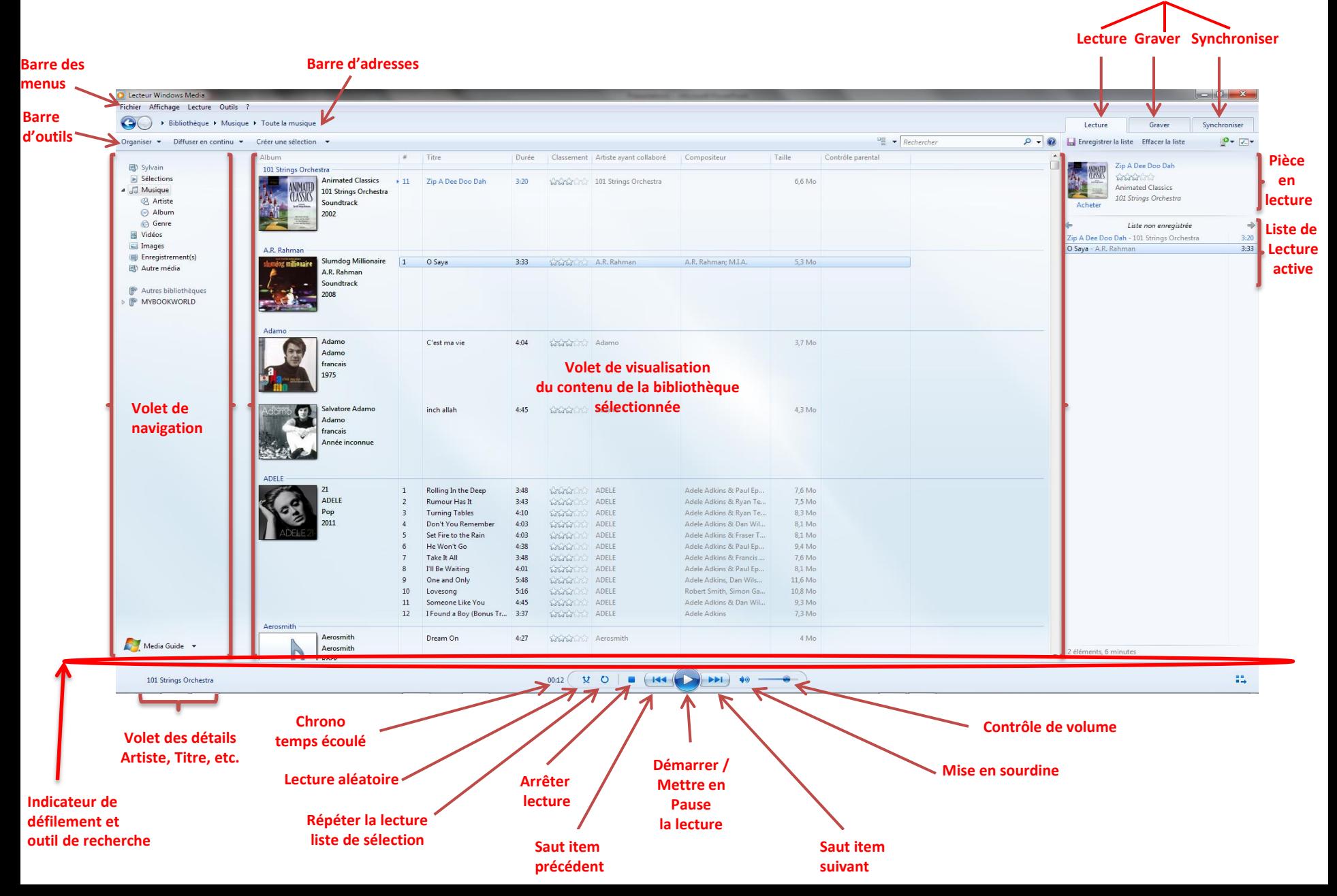

Lecteur Windows Media Mode Lecture en cours

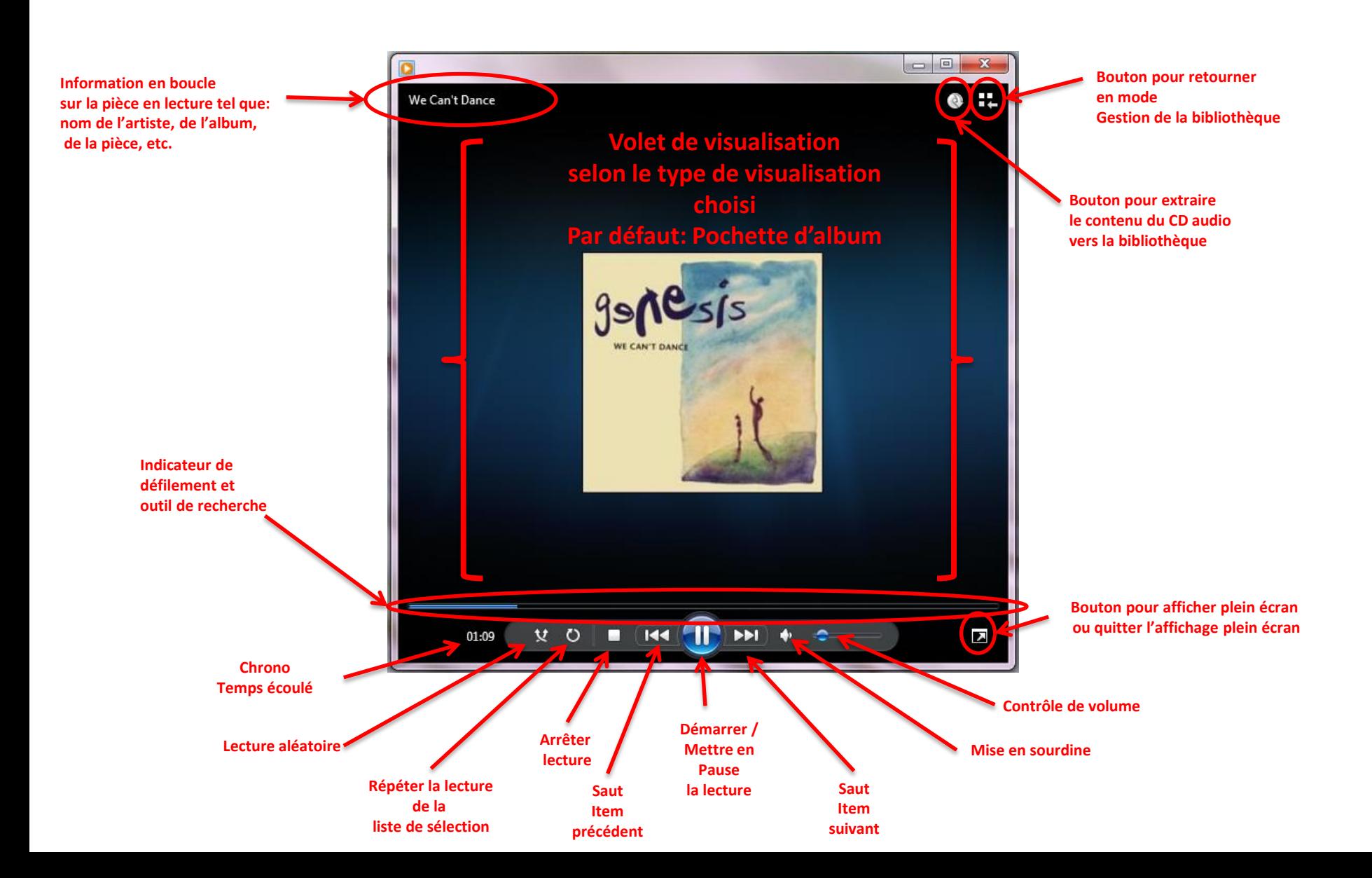

Lecteur Windows Media Mode Lecture en cours Minimisé

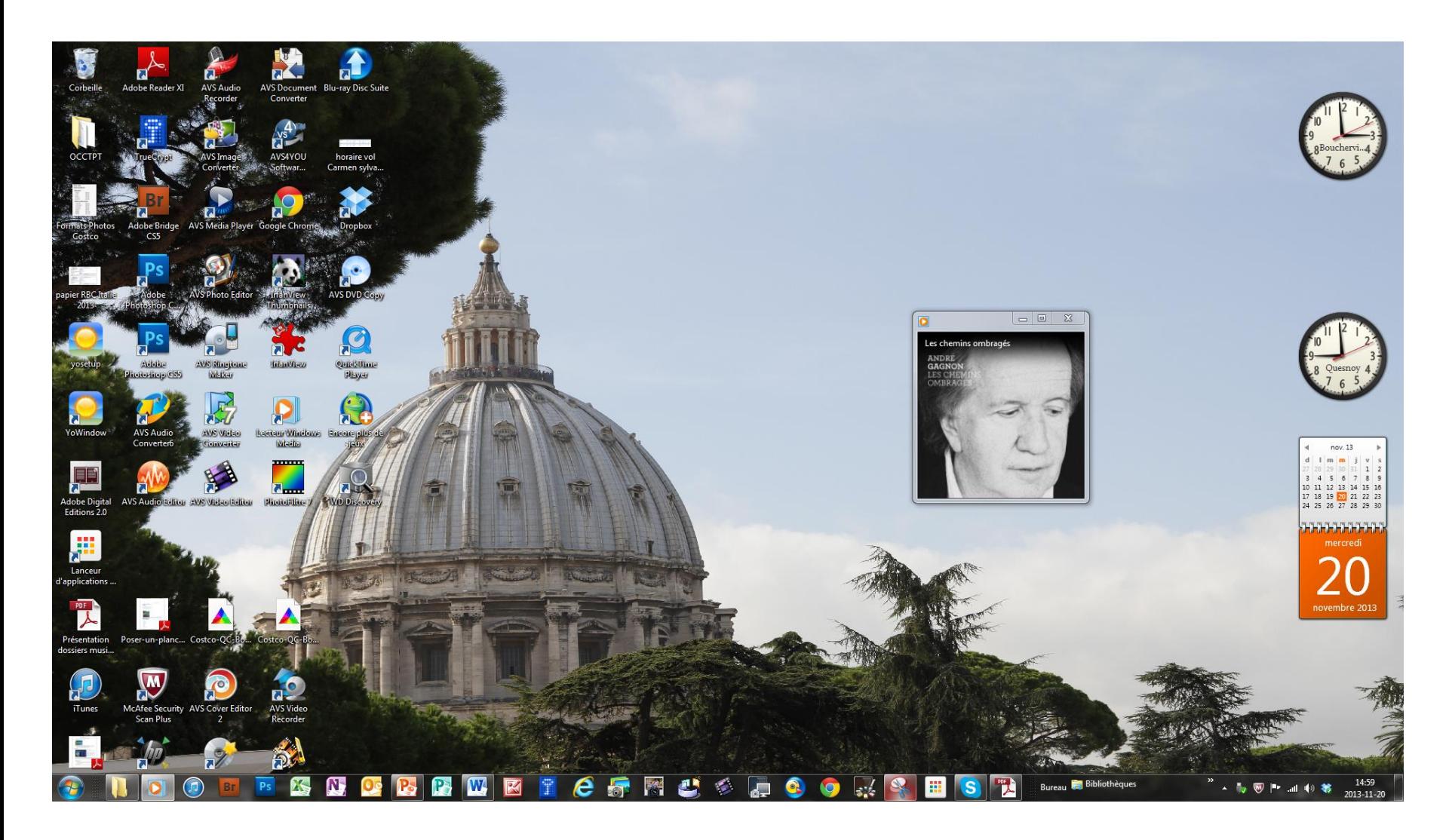

Utilisation du Lecteur Windows Media pour gérer sa musique sur ordinateur

**Passons aux exercices pratiques**

# Les modèles d'affaires les plus courants sur Internet

- Achat en ligne (Archambault.ca, iTunes Stores, Google Play) Par téléchargement d'une ou plusieurs pièces musicale acheté sur le site Internet d'une e-boutique
- Gratuit basé sur la publicité (ICI Musique)

Lecture en continu. Ce modèle est très utilisé pour des sites de contenus qui attirent beaucoup d'internautes et qui peuvent centrer une grande partie de leurs revenus sur la publicité.

Des bannières publicitaires apparaissent sur les pages consultées ou des messages sont diffusés entre les pièces musicales en écoute.

Le modèle d'abonnement (ZIK.ca)

Lecture en continu. Les internautes payent pour une période donnée (habituellement mensuelle) pour avoir accès à un service de musique sur Internet.

• Modèle hybride (Songza, Rdio)

Lecture en continu seulement pour l'abonnement gratuit avec publicité OU téléchargement éphémère et lecture en continu pour l'abonnement payant mensuel pour services améliorés et sans publicité.

#### **Le future proche**

#### **Avec Internet et ordinateurs SANS lecteur/graveur de Disque Compact (CD) ou DVD**

#### • **Tout Numérique**

- Disparition progressive du Disque Compact (CD)
	- Tous les consommateurs amoureux de l'objet physique les achètent….soit au magasin ou en ligne (livré à la maison)
- Gestion des Fichiers Audio Numériques
	- Achat via inscription dans notre CLOUD personnel du fichier numérique à la pièce ou par album ou par compilation
	- Permet la création de liste de lecture et personnaliser l'écoute
	- Cloud == Accès au lieu de Copies sur plusieurs appareils
	- Copies sur appareils mobiles (baladeurs, téléphone, clé USB pour l'auto)
	- Plus de flexibilité mais offerte différemment
		- Protection du contenu via la virtualisation du contenu
		- Mobilité du contenu grâce au nuage, au Wi Fi à la maison et dans l'auto ainsi que la numérisation des réseaux cellulaire mobile
		- Échanges avec membres de la famille et ami(e)s
		- Les automobilistes grâce à la connexion Internet et connexion USB ou audio pour baladeur numérique)
		- Les baladeurs numériques
- **Présence du CD et du Vinyle comme objet de collection et pour les nostalgiques du son analogique sur vinyle.**

**L'Évolution des Façons de Consommer et Gérer sa Musique Avec Internet et les Nouvelles Technologies Numériques**

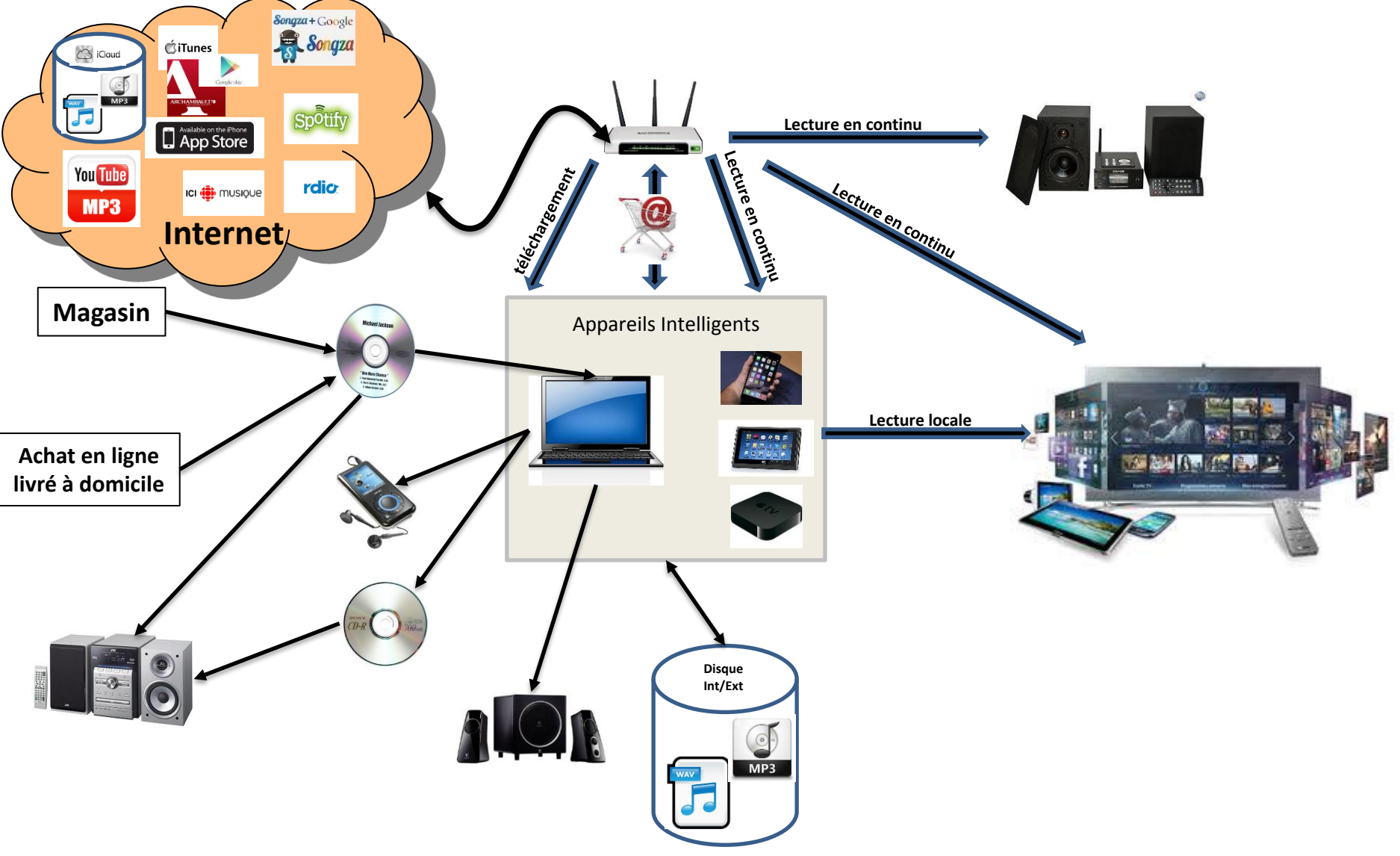

# Impacts de la musique sur votre utilisation Internet

• **Téléchargement du fichier numérique sur votre ordinateur Semblable à une utilisation d'internet tel que lire son courrier ou naviguer sur le Web**

**Mais le coût est unique car les écoutes ultérieures n'utilisent pas Internet** 

• **Lecture en continu à partir d'un site Internet**

**Semblable à une utilisation d'internet tel que lire son courrier ou naviguer sur le Web**

**Mais l'utilisation d'Internet est plus grand car les écoutes ultérieures utilisent votre allocation d'accès Internet à chaque écoute**

**Par contre c'est moins couteux que de regarder une vidéo ou une émission de télé sur Tou.TV**

• **Afin d'optimiser votre utilisation, ne pas oublier de fermer votre lecteur en continu après votre écoute.**

## ICI Musique

- Site gratuit de Radio Canada sans abonnement
- Lecture Continu de:
	- Émission en direct sur la station ICI Musique
	- Accès exclusif de nouveaux albums francophones avant leurs sorties officiels
	- Grande variétés de Webradio (listes de lecture présélectionnées) par genres musicaux (Pop, classique, etc.)
- www.icimusique.ca

### Songza

- Site gratuit de Webradio avec ou sans abonnement
- Pas de publicité audio
- Lecture Continu de:
	- Grande variétés de Webradio (listes de lecture présélectionnées)
		- par types d'activités (Cuisiner, conduire, être en amour, etc.)
		- par genres musicaux (Pop, classique, etc.)
		- Par état d'âme (agressif, en colère, heureux, etc.)
		- Par décennie (1920-40, 1950, '60, etc.)
	- Ne peut sauter plus de 6 fois dans une même liste de lecture
	- L'inscription permet d'identifier nos préférences musicales en cliquant sur les boutons pouce en l'air ou en bas.
- Disponible sur le web, en applications pour Windows, IOS, Android et Linux
- [www.songza.com](http://www.songza.com/)

### Rdio

- Service hybride (gratuit avec pub ou Illimité (payant)) avec abonnement **obligatoire** sur Internet ou avec **l'application installé sur l'appareil**.
- Publicité visuel et audio peu fréquente mais assez longue
- Permet de découvrir de la musique nouvelle ou ancienne avec accès à beaucoup de contenu.
- Service gratuit pour 6 mois seulement au Canada
- Lecture Continu de:
	- Syntonisez votre station de radio personnelle
	- Grande variétés de Webradio (listes de lecture présélectionnées)
	- Écoutez des pistes et des albums complets en continu ou téléchargez-les, où que vous soyez
	- Créez et partagez des listes de lecture
- Permet dans la version Illimité télécharger des fichiers musicaux sur appareil mobile
- Disponible sur le web, en applications pour Windows, IOS , Android et Linux
- [www.rdio.com](http://www.rdio.com/)

### Rdio

### Gratuit jusqu'à ce que vous en décidiez autrement.

Les stations sont toujours gratuites. Si vous désirez profiter d'un service supérieur, Rdio Unlimited vous permet d'écouter des listes de lecture, des albums et des pistes, en ligne ou hors ligne.

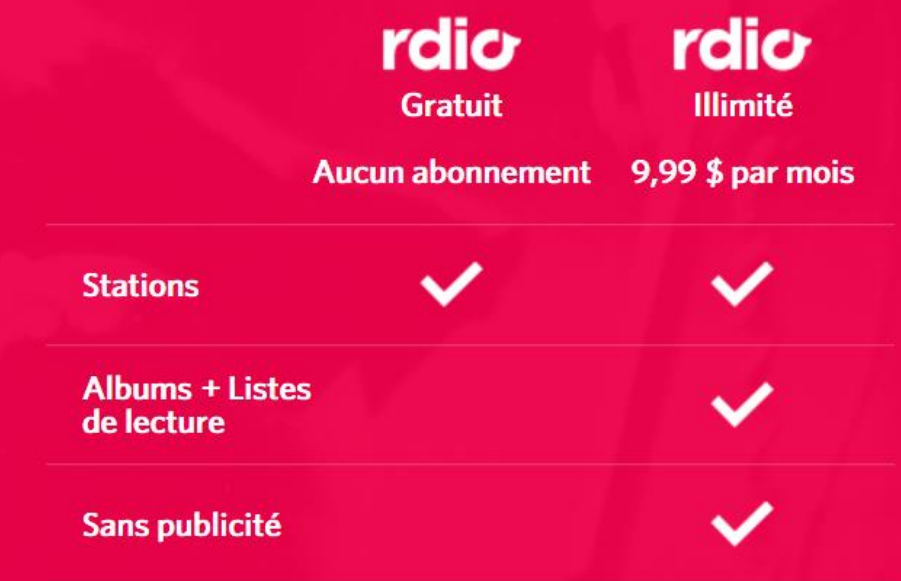

# Spotify

- Service hybride (gratuit avec pub ou Premium (payant)) avec abonnement **obligatoire** sur Internet et **l'application doit être installé sur l'ordinateur**.
- Publicité visuel et audio assez présente
- Permet de découvrir de la musique nouvelle ou ancienne avec accès à beaucoup de contenu.
- Lecture Continu de:
	- Grande variétés de Webradio (listes de lecture présélectionnées)
	- D'albums en ligne par recherche ou nouvautés
	- De pièces sélectionnées lors d'écoute précédentes
	- De listes d'écoutes personnelles
- Permet de lire les fichiers musicaux locaux
- Qualité de son améliorée pour la version Premium
- Permet dans la version Premium de télécharger des fichiers musicaux pour une période de 14 jours maximum.
- Ne peut sauter plus de 5 fois par heure
- Disponible sur le web, en applications pour Windows, IOS , Android et Linux
- www.spotify.com

# Spotify

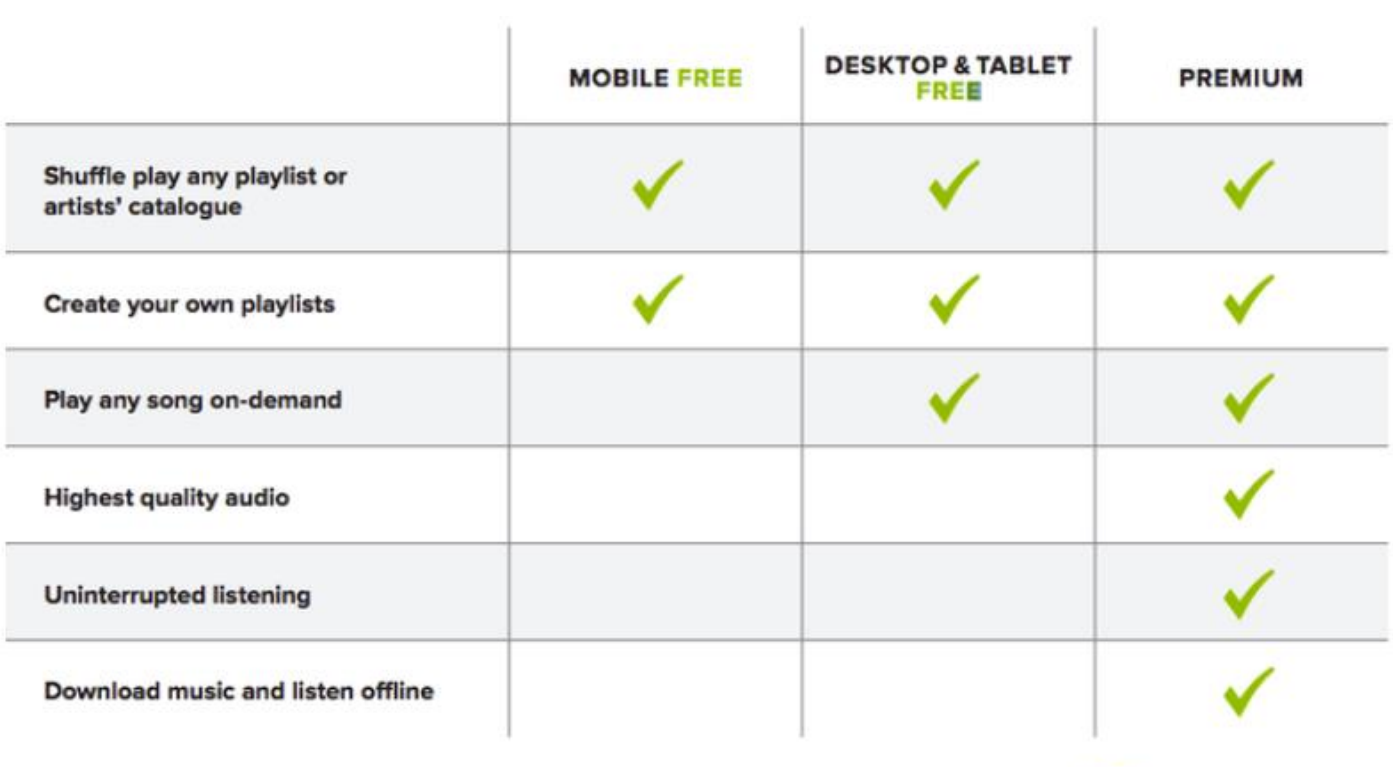

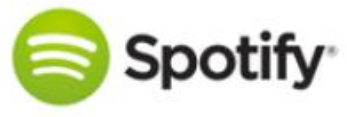

# Google Play

- **Des radios personnalisées**
- **Écoutez tous les titres, tous les albums et tous les artistes grâce au service Accès illimité**
- **Ajoutez un album à votre bibliothèque puis écoutez-le où que vous soyez, même hors connexion**
- **Importez gratuitement jusqu'à 50 000 titres de votre ordinateur dans Google Play. Cette application de bureau très simple d'utilisation analyse votre bibliothèque iTunes® ou tout dossier contenant des fichiers musicaux sur votre ordinateur, et récupère les titres équivalents dans la bibliothèque Google Play. Les titres correspondants sont ainsi directement ajoutés à votre bibliothèque musicale. Si certains de vos titres ne sont pas disponibles sur Google Play, ils sont également importés.**
- **Vous pouvez écouter instantanément sur Android, sur votre iPhone et sur le Web**

# Google Play

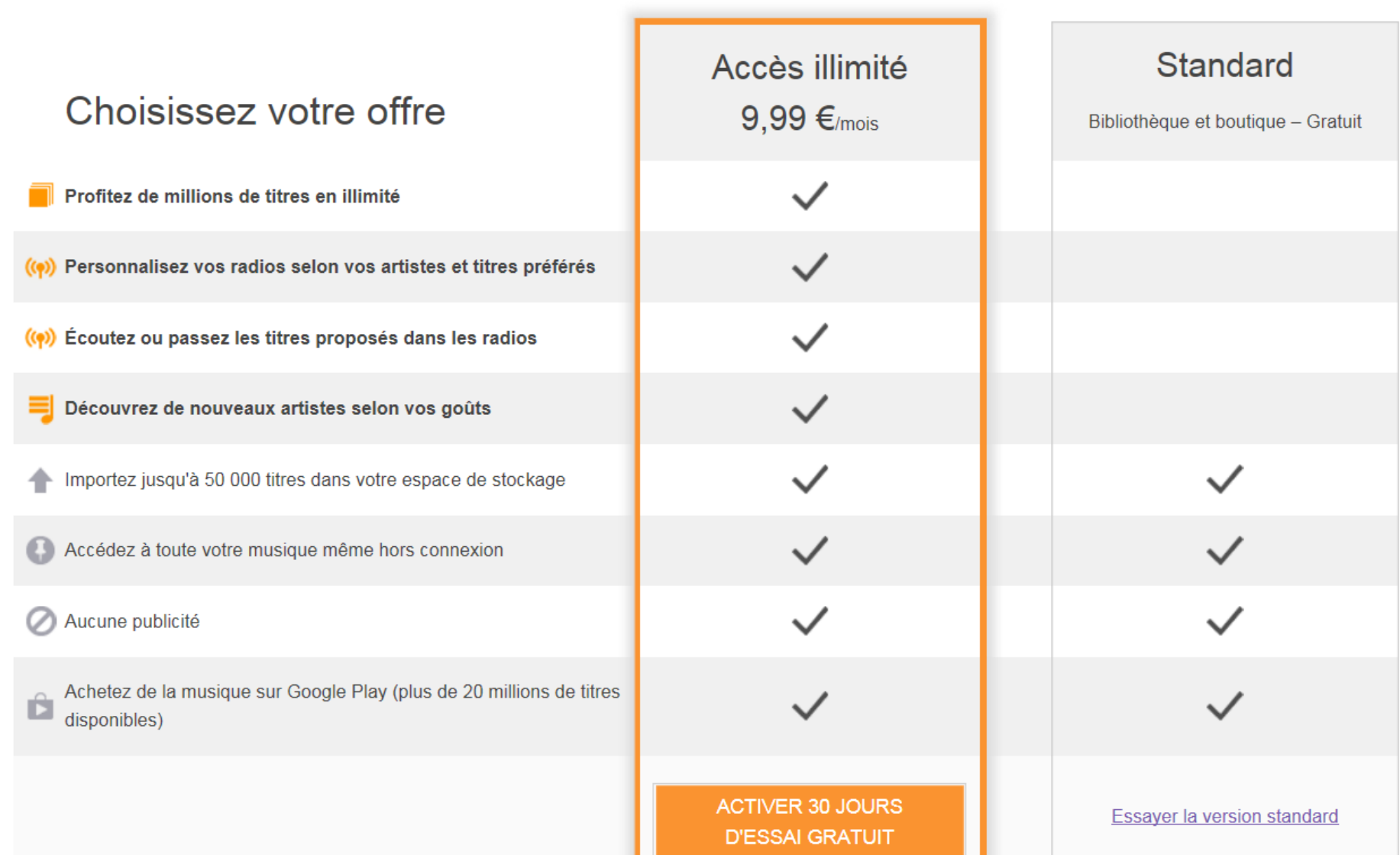